# **Foreman - Bug #182**

# **External node import hangs on normal-looking host**

03/17/2010 08:01 PM - Dis Connect

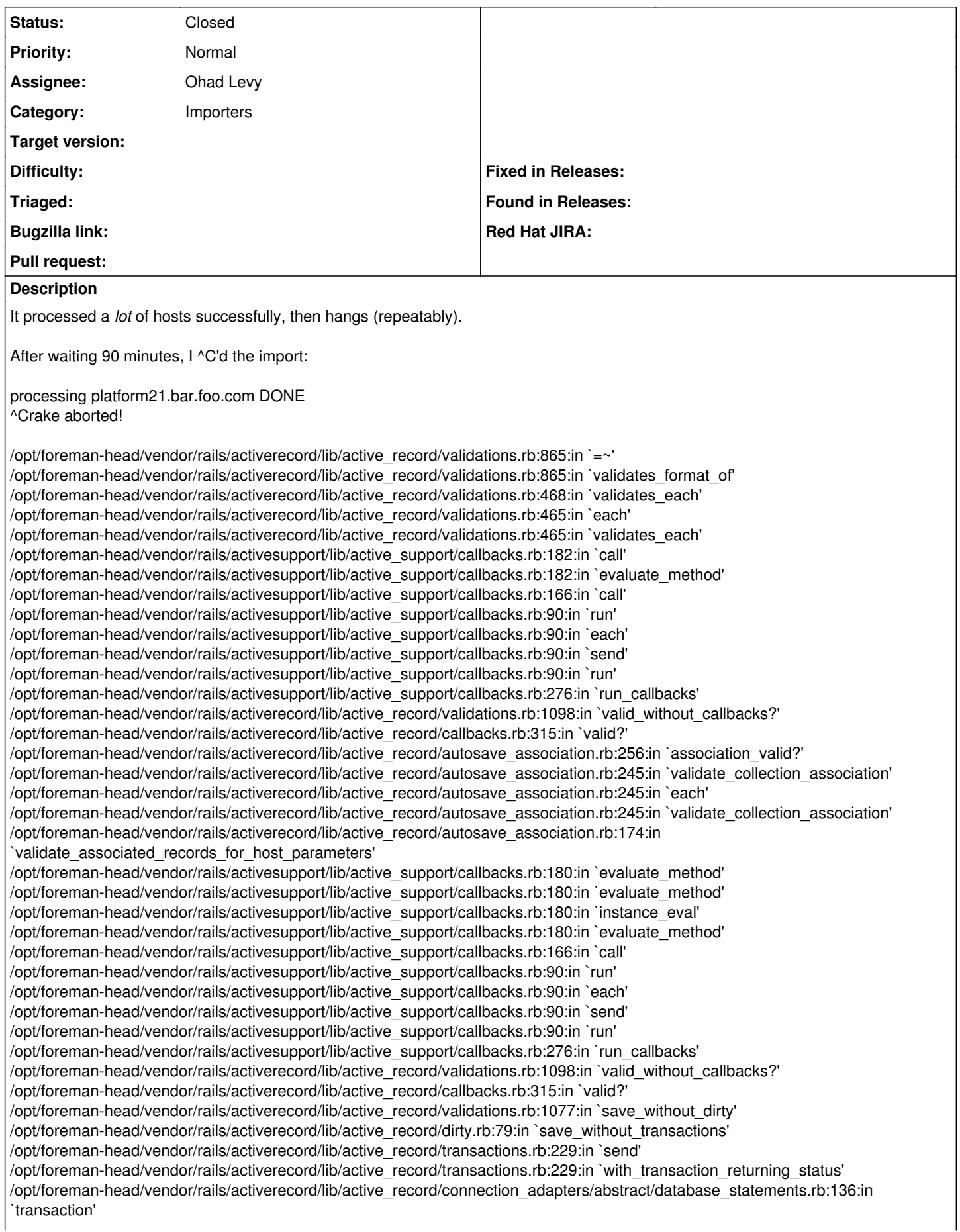

/opt/foreman-head/vendor/rails/activerecord/lib/active\_record/transactions.rb:182:in `transaction' /opt/foreman-head/vendor/rails/activerecord/lib/active\_record/transactions.rb:228:in `with\_transaction\_returning\_status' /opt/foreman-head/vendor/rails/activerecord/lib/active\_record/transactions.rb:196:in `save\_without\_unsaved\_flag' /opt/foreman-head/vendor/rails/activerecord/lib/active\_record/transactions.rb:208:in `rollback\_active\_record\_state!' /opt/foreman-head/vendor/rails/activerecord/lib/active\_record/transactions.rb:196:in `save\_without\_unsaved\_flag' /opt/foreman-head/vendor/plugins/active\_scaffold/lib/extensions/unsaved\_record.rb:15:in `save' /opt/foreman-head/app/models/host.rb:329:in `importNode' /opt/foreman-head/lib/tasks/puppet.rake:71 /opt/foreman-head/vendor/rails/activerecord/lib/active\_record/batches.rb:26:in `find\_each' /opt/foreman-head/vendor/rails/activerecord/lib/active\_record/batches.rb:26:in `each' /opt/foreman-head/vendor/rails/activerecord/lib/active\_record/batches.rb:26:in `find\_each' /opt/foreman-head/vendor/rails/activerecord/lib/active\_record/batches.rb:66:in `find\_in\_batches' /opt/foreman-head/vendor/rails/activerecord/lib/active\_record/base.rb:2143:in `with\_scope' /opt/foreman-head/vendor/rails/activerecord/lib/active\_record/batches.rb:62:in `find\_in\_batches' /opt/foreman-head/vendor/rails/activerecord/lib/active\_record/batches.rb:25:in `find\_each' /opt/foreman-head/lib/tasks/puppet.rake:67 /usr/lib/ruby/1.8/rake.rb:617:in `call' /usr/lib/ruby/1.8/rake.rb:617:in `execute' /usr/lib/ruby/1.8/rake.rb:612:in `each' /usr/lib/ruby/1.8/rake.rb:612:in `execute' /usr/lib/ruby/1.8/rake.rb:578:in `invoke\_with\_call\_chain' /usr/lib/ruby/1.8/monitor.rb:242:in `synchronize' /usr/lib/ruby/1.8/rake.rb:571:in `invoke\_with\_call\_chain' /usr/lib/ruby/1.8/rake.rb:564:in `invoke' /usr/lib/ruby/1.8/rake.rb:2027:in `invoke\_task' /usr/lib/ruby/1.8/rake.rb:2005:in `top\_level' /usr/lib/ruby/1.8/rake.rb:2005:in `each' /usr/lib/ruby/1.8/rake.rb:2005:in `top\_level' /usr/lib/ruby/1.8/rake.rb:2044:in `standard\_exception\_handling' /usr/lib/ruby/1.8/rake.rb:1999:in `top\_level' /usr/lib/ruby/1.8/rake.rb:1977:in `run' /usr/lib/ruby/1.8/rake.rb:2044:in `standard\_exception\_handling' /usr/lib/ruby/1.8/rake.rb:1974:in `run' /usr/bin/rake:28 processing appserver31.bar.foo.com

## **History**

### **#1 - 03/17/2010 08:03 PM - Dis Connect**

Addendum: The only thing strange about this host is a 'hostmount' class that no other hosts have. (It is used as a tag, so there is no actual class behind it, but the other hosts all have similar tags and imported fine.)

### **#2 - 05/04/2011 04:24 AM - Ohad Levy**

*- Status changed from New to Closed*

I was never able to reproduce this... since its been a long time.. closing